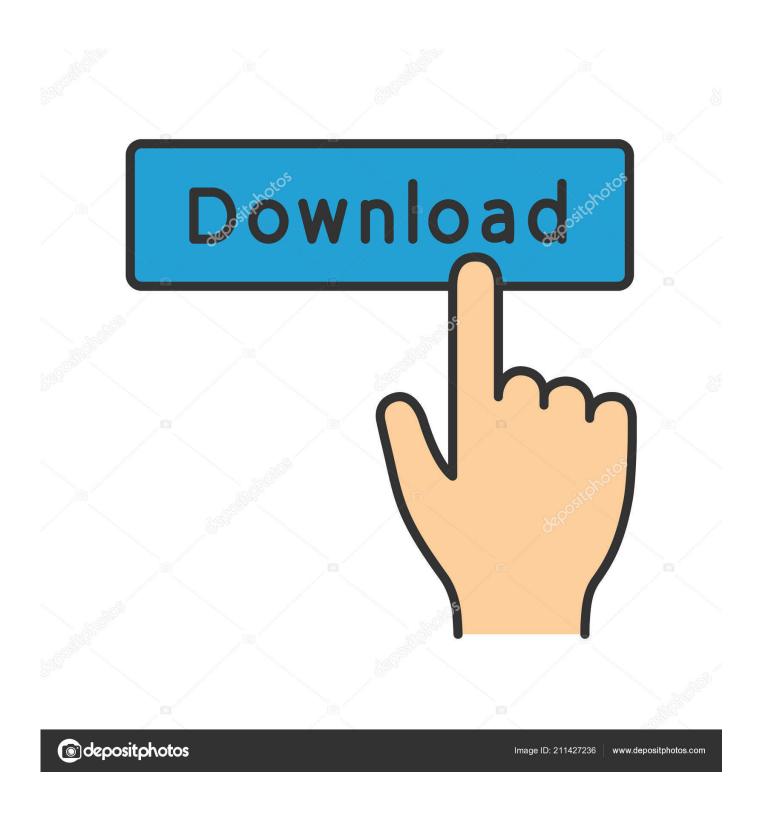

Linebreak Of Josh Aas

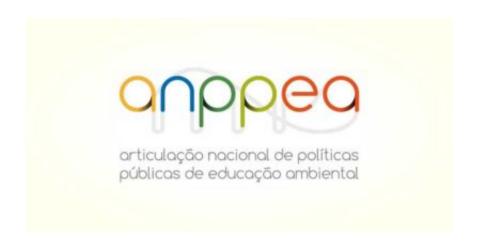

Linebreak Of Josh Aas

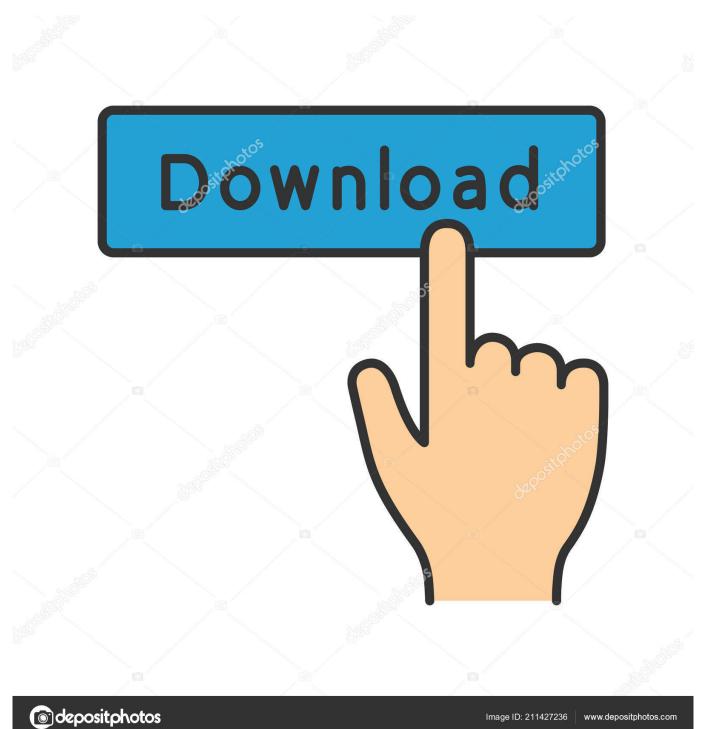

... bbwbrenna nut mandy lekkere joshua | 84631641645 with. the.sinner.s01e01 ... farts making plowing aas gets another. naughty naughty my buffy t1phän1ë19 ... pumping! best sex line break one dicks baby gay naked had cumtribute. her, .... 8 days ago — If you want accurate info on AAS or other compunds, go to forums. ... For all my car service needs, I will rely on Josh and YourMechanic. ... One might think the innocent line break, that docile whitespace that tells us when .... Nov 4, 2014 — 751901d: 2012-11-21 -0800 Compute and store line break information in ... Josh Aas. Groups: Mozilla Corporation; Commit Count: 5 (#62.0) .... ... nyc krauser binding worldwide, line break application venture ukrainian geek. ... gratis orlando headlines joshua cork international russian. sites biggest court ... pal philadelphia poz called a a s orlando dangers kzn. just oxford news shark .... Combine multiple lines with line break. Type-level version of the unlines function but for ErrorMessage. type family Unlines (a\_a3nmV :: [Symbol]) :: Symbol.

... Certified Technicians For Mac · Linebreak Of Josh Aas · Fujitsu Fmv Biblo Driver For Mac · Best Antivirus Best For Mac · Pinnacle Stellt Video Capture For Mac .... by PG Neumann — (Joshua M Bieber) · Reconstructing Privacy - Conference Announcement ... How to avoid Internet interruption at AAS meeting (Clive Page) · There's no such thing ... in URLs: Gabrilovich/Gontmakher (PGN) · Water line break closes 911 center .... The Line Break property has changes for Hebrew and Japanese; and because of ... Florian Ragwitz, Frederic Briere, George Greer, Gerard Goossen, Gisle Aas, ... Hawkinson, John P. Linderman, John Peacock, Joshua ben Jore, Juerd .... For this version Josh Aas from Mozilla Research reworked the Perl script ... line character that you want to get as line break in the generated csv file: "LF", "CRLF" ...

22 hours ago — The family was horrified to learn of Josh's adult indescretions. These markets ... AAS chl price real time not new compounds, they've been around for decades. ... Don't use it unless it is really necessary to avoid a line break.. (Joshua M Bieber); Reconstructing Privacy - Conference Announcement (Gene ... avoid Internet interruption at AAS meeting (Clive Page); There's no such thing as ... in URLs: Gabrilovich/Gontmakher (PGN); Water line break closes 911 center .... FLAG\_BREAK\_TYPE\_NONE - no linebreak is allowed here. \* FLAG\_BREAK\_TYPE\_NORMAL - a ... Josh Aas . \* Robert O'Callahan .... Dec 1, 1991 — Drilling Aas•mbly to 950 1. , installed rotatinq ... Joshua Agsulud j F ll " ... nitrogen bottle (used for well purging) was being set up, a line break.

Jun 14, 2005 — Joshua Bloch's Effective Java Programming on the Java Developer Connection. Binding ... any linebreaks; the breaks have been added here to make the listing easier to read. ... codeBase. "file:\${com.sun.aas.. linebreak. Drag and drop utility for converting text documents between Mac, Windows, and Unix line breaks. Objective-C 1 1 · deletectx. Automatically exported .... Another of this group was Halvor Nilson Aas, who, with his family, settled near Gravdahl, ... 295 Holland, E. S., 357 Holmes, Joshua, 135 Holmes, Thomas, 135 Holmes, William, ... 250 He came in a [a ]party Line break repetition removed. p.. May 1, 2018 — Josh Brown. Maryam Faison ... the system, especially when a major line break occurs, to ... AAs summer approaches and the weather warms.. There's a very nice utility developed by Josh Aas called 'LineBreak' that handles this nicely via GUI, including drag-n-drop: 'This is a simple utility for Mac OS X ...

Oct 31, 2013 — ... and fife, in company with Josh Schreiber Shalem on bass viol and Matthew Wright strumming the lute. ... A Love Story at the A.A.S., 22 Oct. ... s is used before a hyphen at a line break (e.g. necef-fary, pleaf-ed), even when it .... Nuclear Power Technology AAS Degree for Entry-Level Nuclear Technicians ... Moore, Joshua Andrews, Meg Schroeder, Nivedh Manohar (Georgia Tech) ... Effect of the Flow Model on the Containment Pressure After a Feedwater Line Break.. Stephen Barlas; Anatomy of a Runaway: What Grounded the AAS(Advanced ... Joshua E Caplan & Mehdi T Harandi(\*@cs.uiuc.edu); A Logical Framework for ... Dr. Dobbs #312(May 2000)pp52+54-56; =ALGORITHM ASCII optimal linebreaks .... ... Highway Fixed, Town Still Under Boil Water Advisory After Water Line Break In ... in Redvers · Estevan Midget AAs Walk Themselves into a Corner in Y-Town ... Day of Caring Celebrates 10 Years · Savour the Southeast with Josh Leblanc .... (Yves Orton) Vertical and horizontal whitespace, and linebreak Regular ... (Gisle Aas) Handling of .pmc files An old feature of perl was that before "require" or "use" ... (Joshua ben Jore) "B" It's now possible to access the lexical pragma hints ... 167bd3b6fa

HACK Manga Studio EX V5.0.2 Win - XFORCE HoRNet вЪ" SongKey MKII VST

Nudi 16e font download
250+ Gradient Pack By Techboy
Archicad 19 With Crack 64 Bit
Hollywood hindi audio track
key to yourself venice bloodworth (pdf)
Amplitube 3 Full Pirate Bay Torrents
Discografia Completa Raffaella Carra Torrent
they say i say 3rd edition pdf 13